# **Алгоритм работы с презентацией**

- 1. Записать в тетрадь тему и **ВСЕ!!!** определения представленные в презентации
- 2. Структуру программы слайд(4) вклеить или прописать в тетрадь

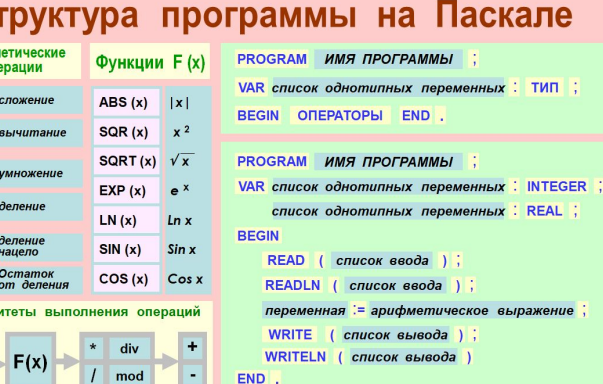

**1**

3. Установить **PascalABC** на домашний ПК и выполнить д/з

 $()$ 

**Программирование на языке Паскаль**

# **Тема 1. Введение**

*© К.Ю. Поляков, 2006-2009*

### **Программа**

#### **Программа** – это

- алгоритм, записанный на каком-либо языке программирования
- набор команд для компьютера

**Команда** – это описание действий, которые должен выполнить компьютер.

- откуда взять исходные данные?
- что нужно с ними сделать?

**Оператор** – это команда языка программирования высокого уровня.

#### Структура программы на Паскале

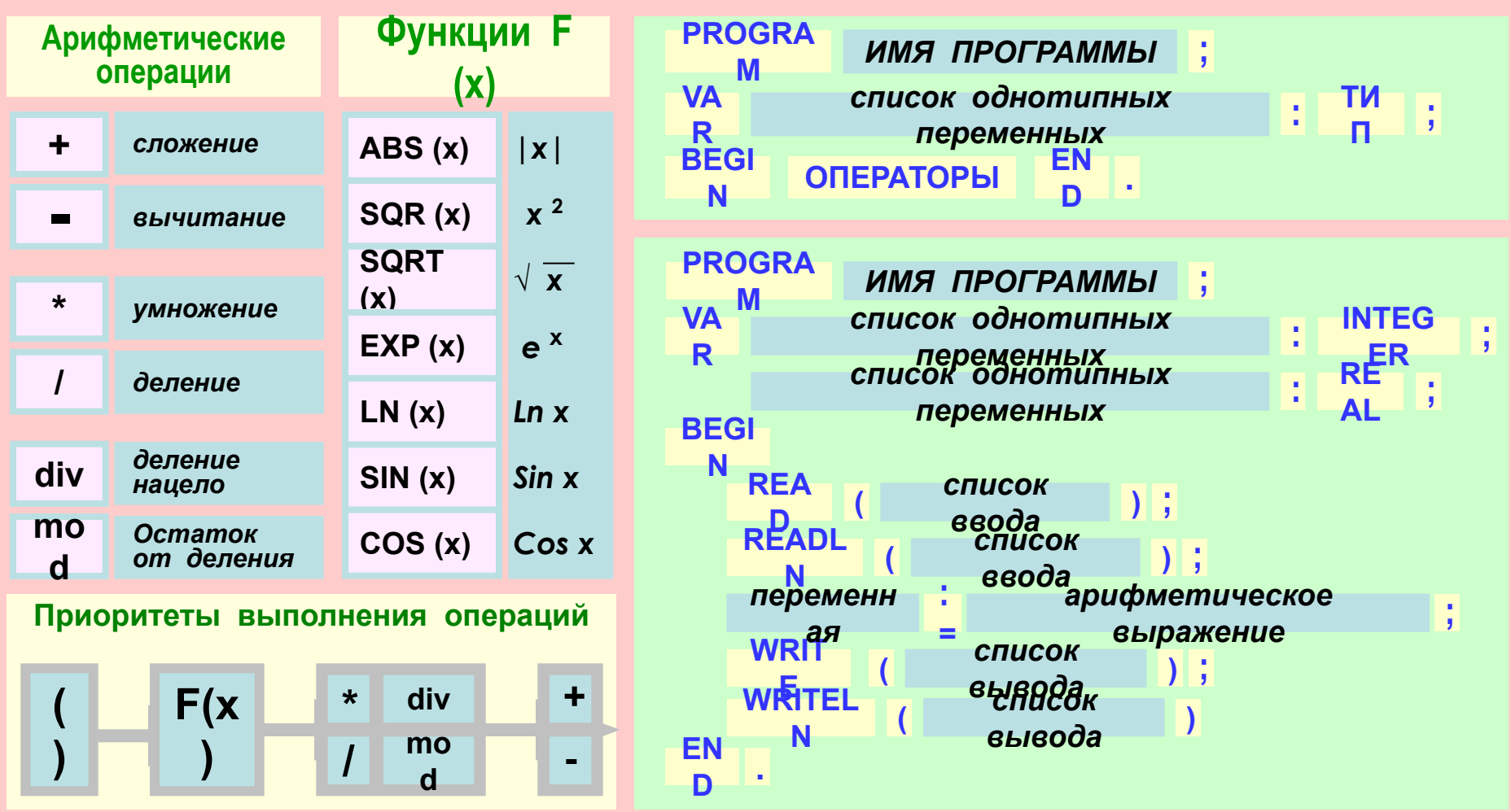

Среди современных языков программирования одним из самых популярных является язык Паскаль. Этот язык разработан в 1971 году и назван в честь Блеза Паскаля французского ученого, изобретателя механической вычислительной машины. Автор языка Паскаль - швейцарский профессор Никлаус Вирт. Программа на Паскале близка по своему виду и структуре к описанию алгоритма на Алгоритмическом языке

#### **Переменные**

**Переменная** – это величина, имеющая имя, тип и значение. Значение переменной можно изменять во время работы программы.

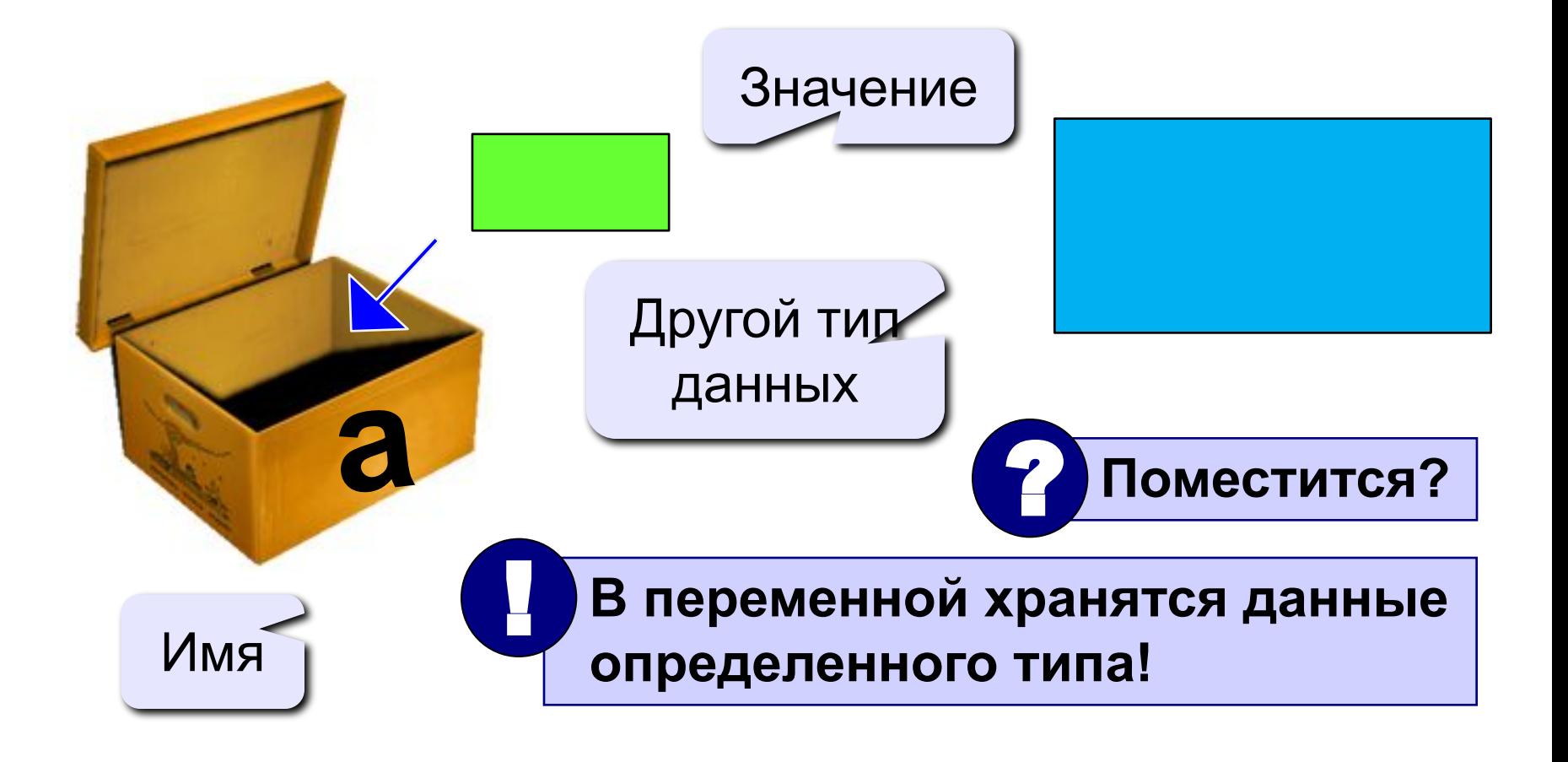

#### Типы переменных:

- integer { целая }
- real { вещественная }
- и другие...

#### Объявление переменных:

variable - переменная

$$
T U \Pi - U \text{C} \Pi \text{D} \text{D}
$$

Выделение

места в памяти

$$
\quad \mathbf{var} \,\begin{bmatrix} \mathsf{a} \,, \, \, \mathsf{b} \,, \, \, \mathsf{c} \end{bmatrix} \!\!\! : \, \mathbf{integer} \, ; \quad
$$

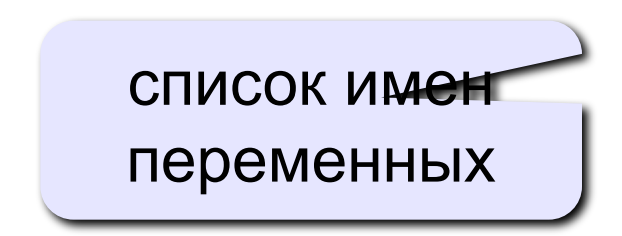

## Как записать значение в переменную?

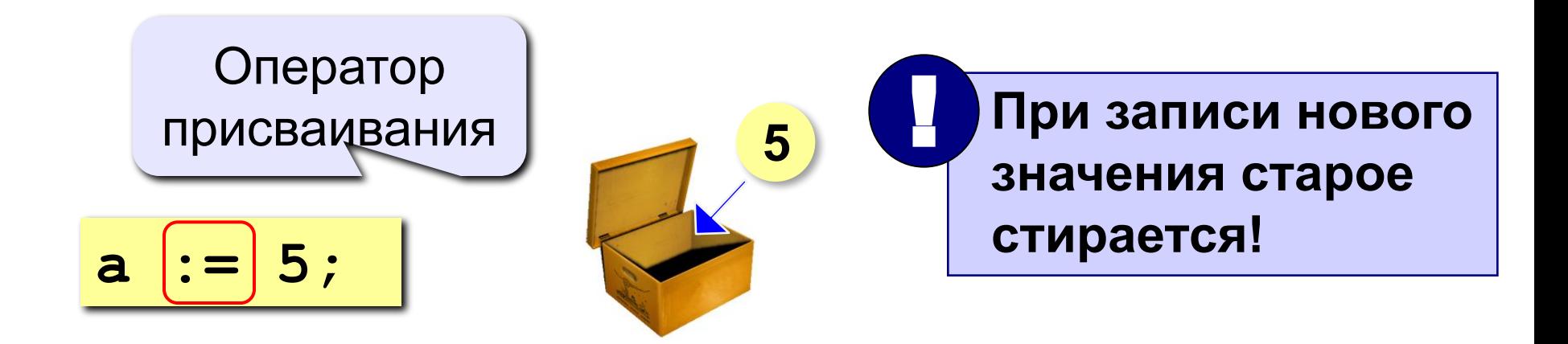

Оператор – это команда языка программирования (инструкция).

Оператор присваивания - это команда для записи нового значения в переменную.

### **Простейшая программа**

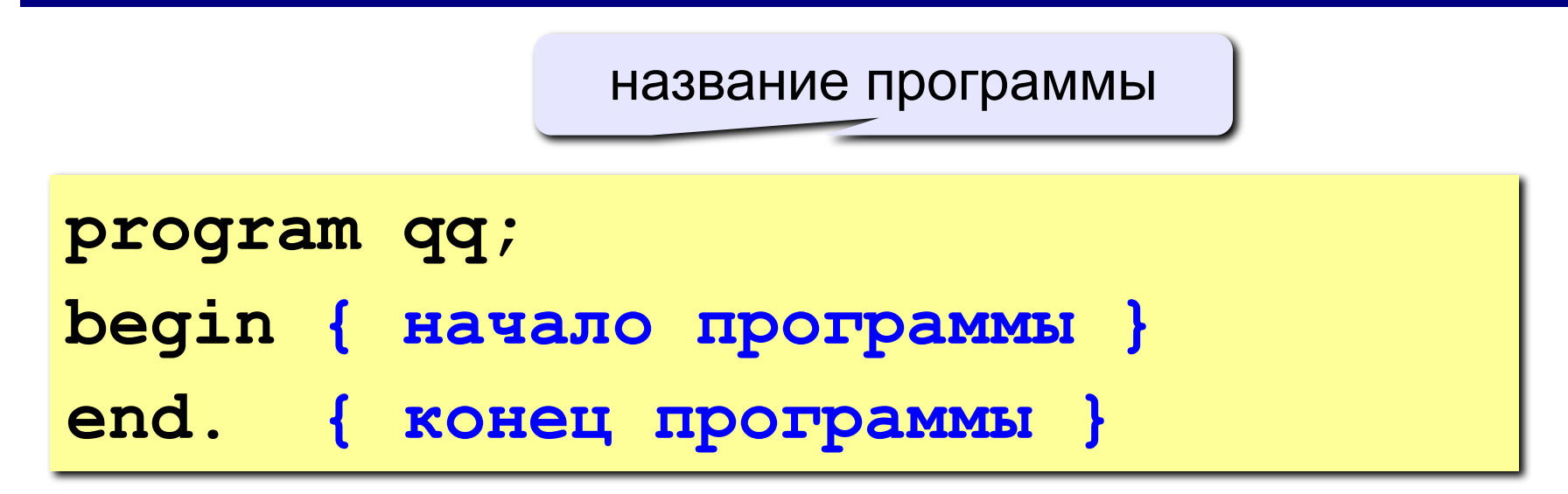

комментарии в фигурных скобках не обрабатываются

```
program qq;
begin
  write('2+');
  writeln('2=?'); { на новую строку}
   writeln('Ответ: 4');
end.
```
**Протокол**:

 **2+2=?**

 **Ответ: 4**

# **Попробуем!?!**

**Задача.** Ввести с клавиатуры два числа и найти их сумму.

**Протокол**:  **Введите два целых числа 25 30 25+30=55** компьютер пользователь компьютер считает сам!

#### **Программа**

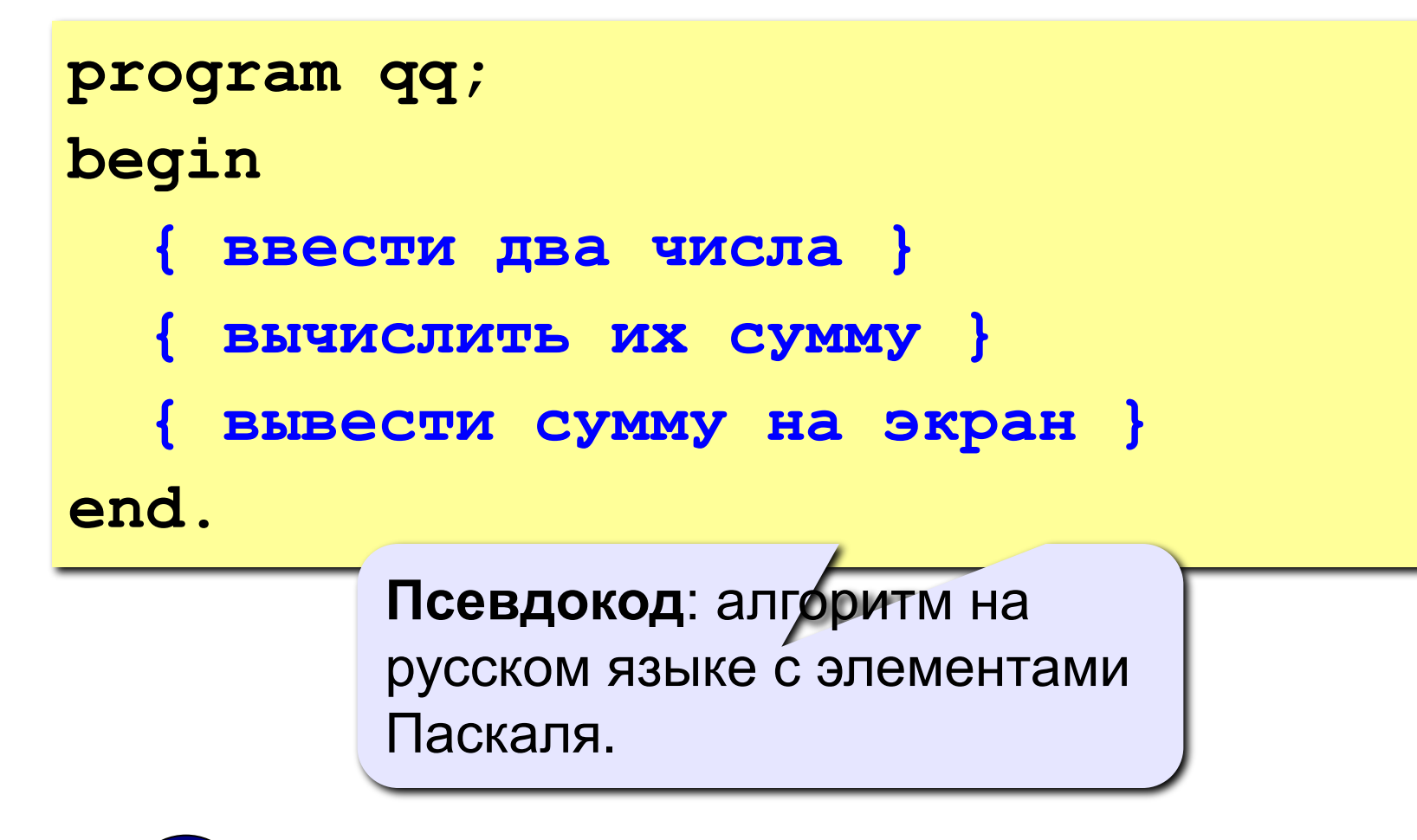

 **Компьютер не может исполнить псевдокод!** !

#### **Блок-схема линейного алгоритма**

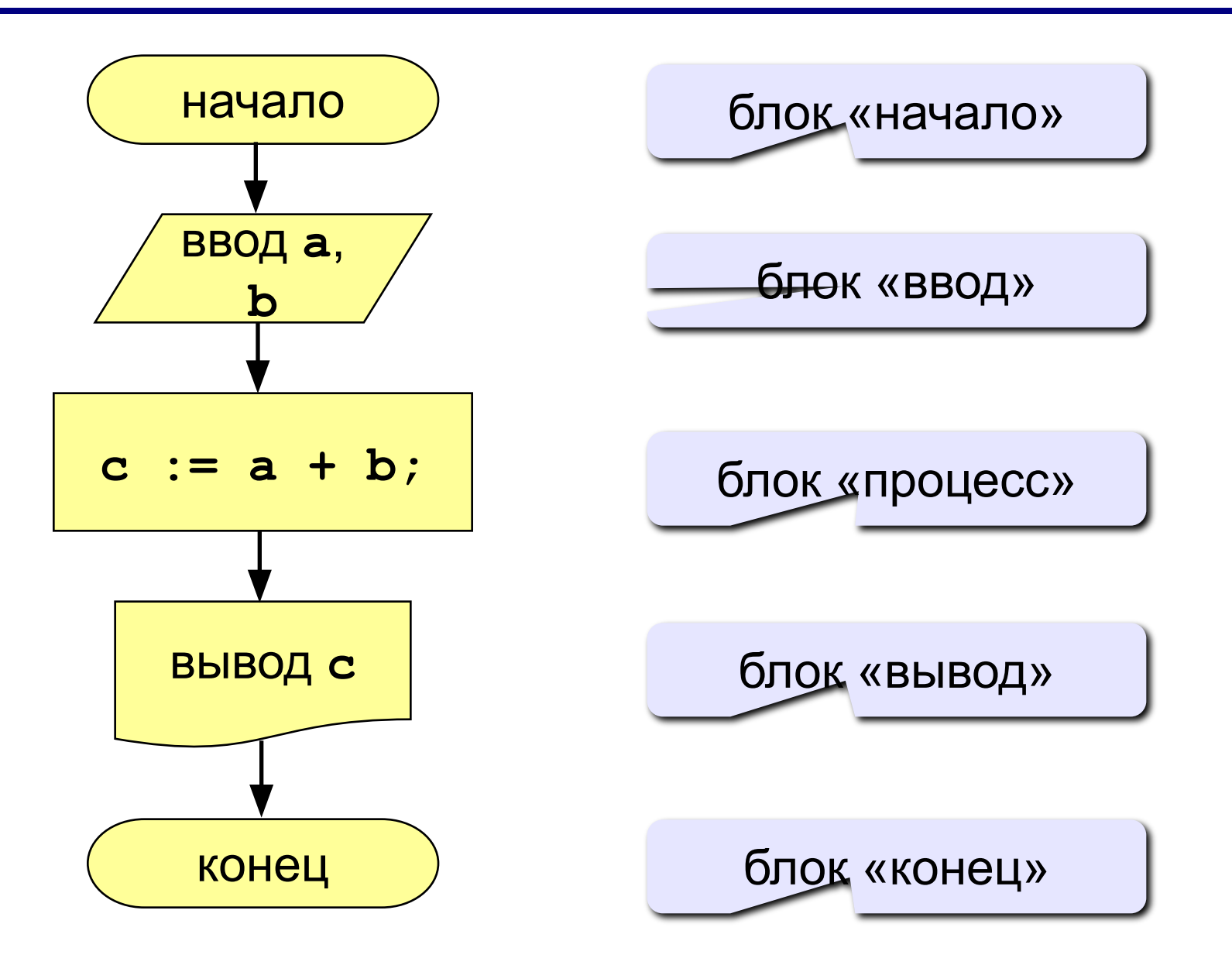

#### Как ввести значение с клавиатуры

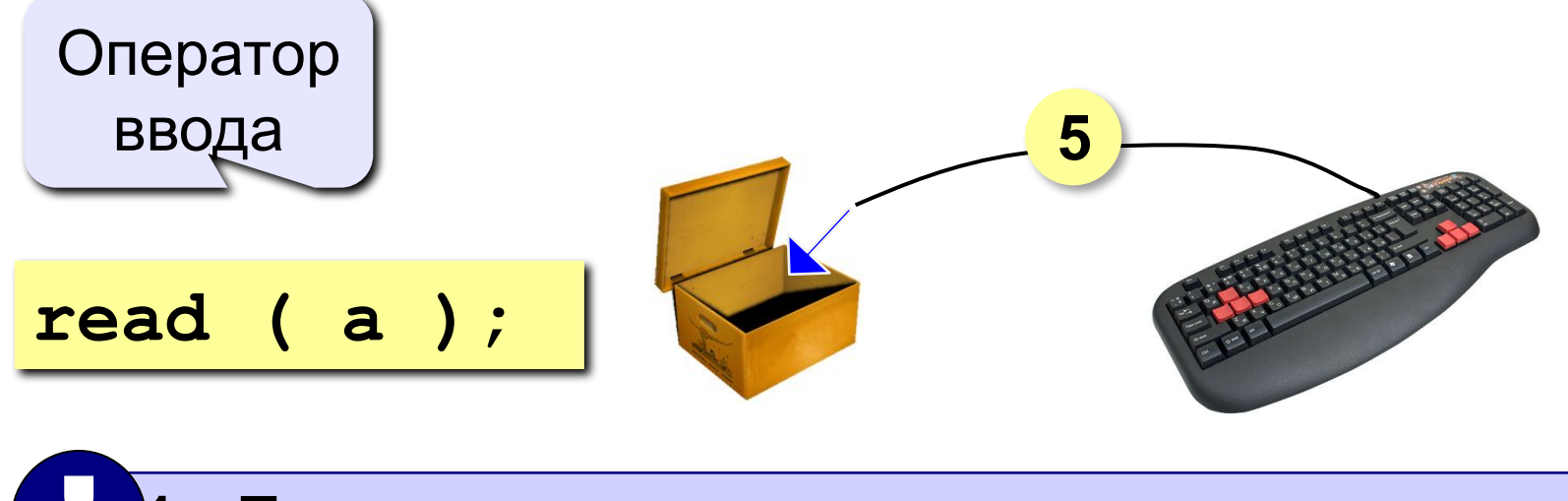

- Программа ждет, пока пользователь введет значение и нажмет Enter.
- $2.1$ Введенное значение записывается в переменную а.

### **Ввод значений двух переменных**

$$
\verb"read (a, b);
$$

Ввод значений двух переменных (через пробел или *Enter*).

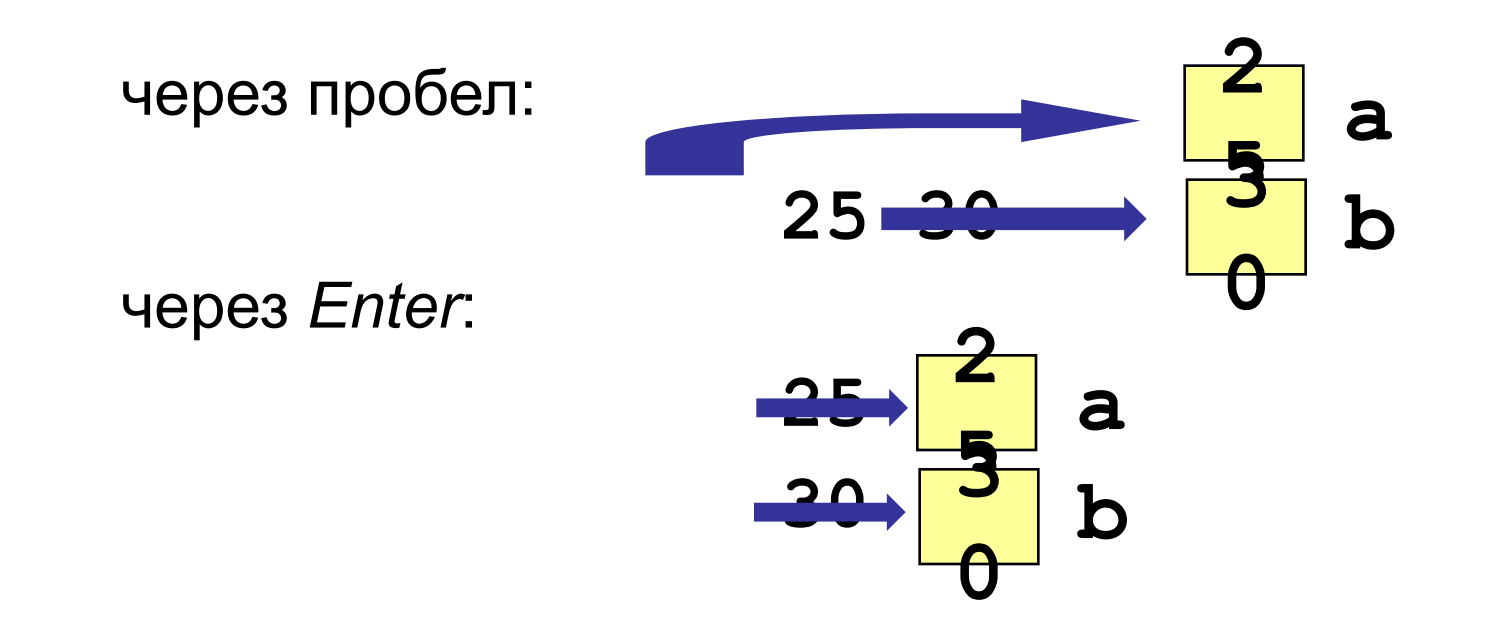

# **Оператор вывода**

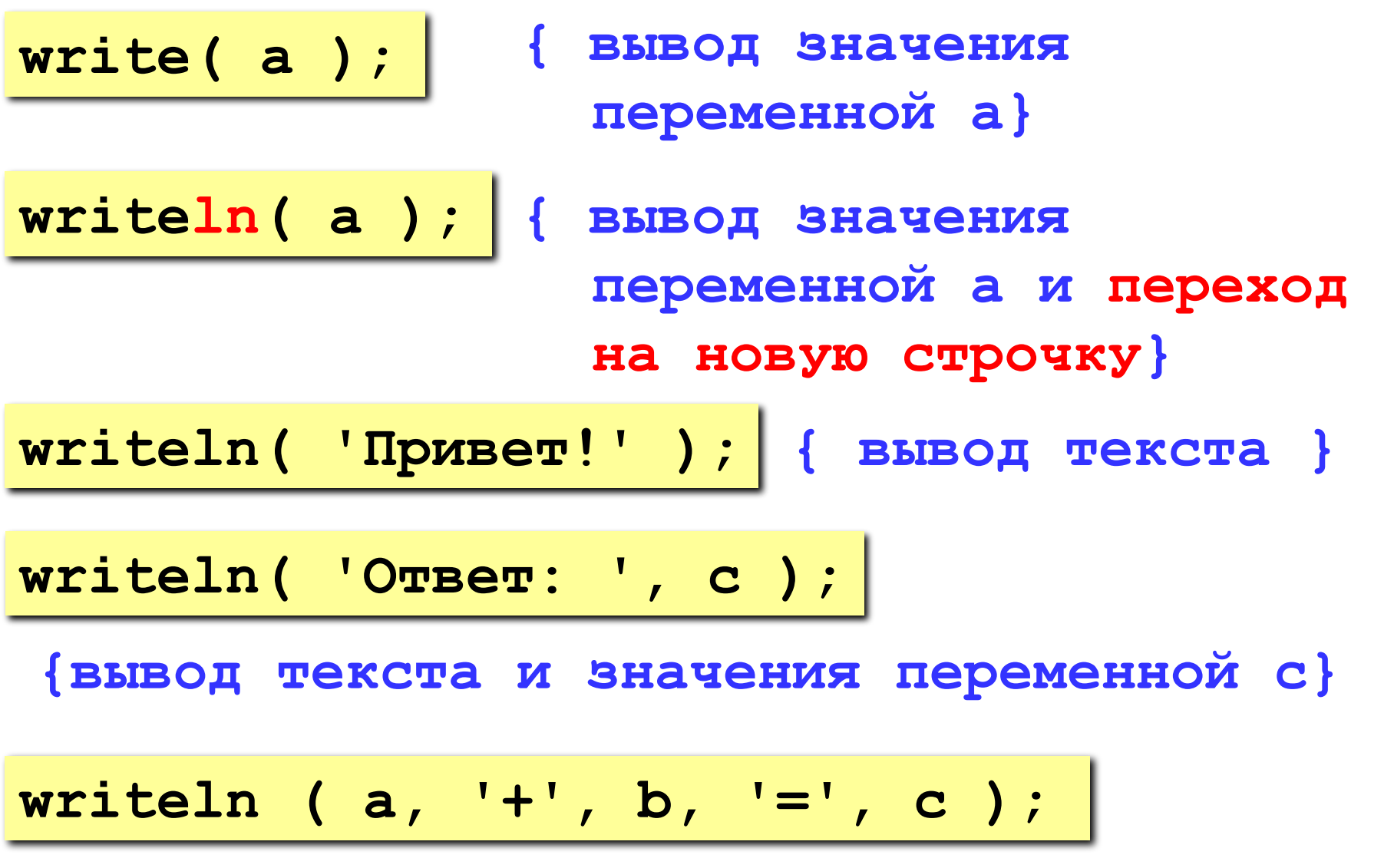

**Задача.** Ввести два целых числа и вывести на экран их сумму.

**Простейшее решение:**

```
program qq;
var a, b, c: integer;
begin
   read ( a, b );
   c := a + b;
   writeln ( c );
end.
```
# **Домашнее задание**

- 1. Установить **PascalABC**
- 2. Написать программу сложения 3 чисел.
- 3. Выслать скрин программы

преподавателю